# **H10.**

# Egyszerűsített szárnyprofil geometriák áramlási paramétereinek vizsgálata

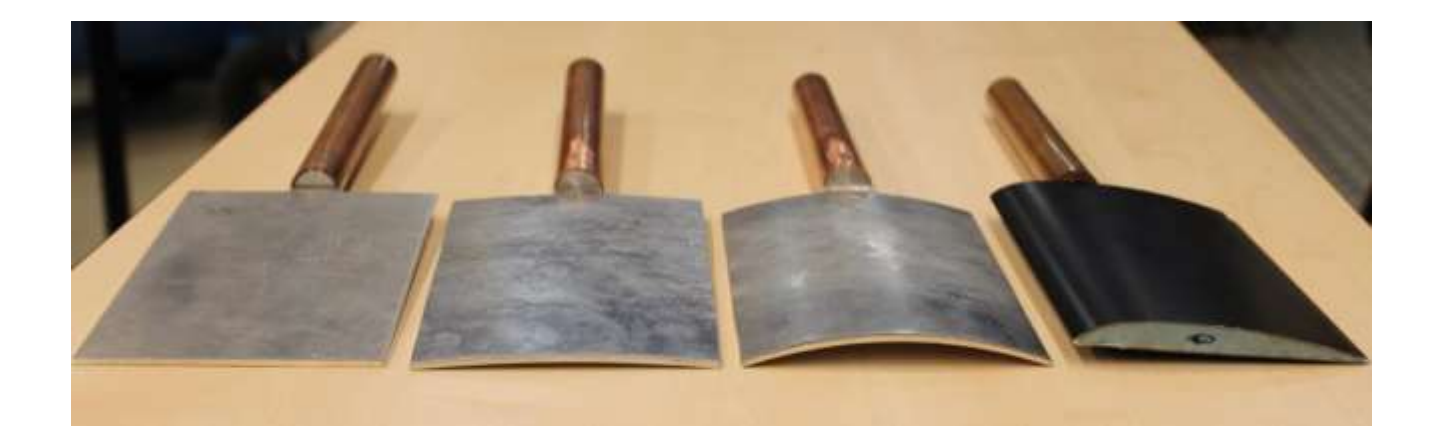

**Készítette: Gulyás András és Balla Esztella email: balczo.marton@gpk.bme.hu**

# **I. Mérés célja**

A mérés célja, hogy egy az Áramlástan Tanszéken üzemelő nyomóüzemű szélcsatorna kétdimenziós mérőterében, előre bekalibrált erő és nyomaték mérésére alkalmas mérőrendszer segítségével megmérjük az áramlásba helyezett különböző geometriákra ható ellenállás és felhajtóerő értékét az állásszög függvényében.

Ellenálláserőnek (Fe) az áramlásba helyezett testre ható és a megfúvás irányával párhuzamos erőkomponenst értjük. A felhajtóerő (Ff) pedig a megfúvás irányára merőleges erőkomponens (1. ábra). A két erő vektori eredője a testre ható eredő erőt eredményezi.

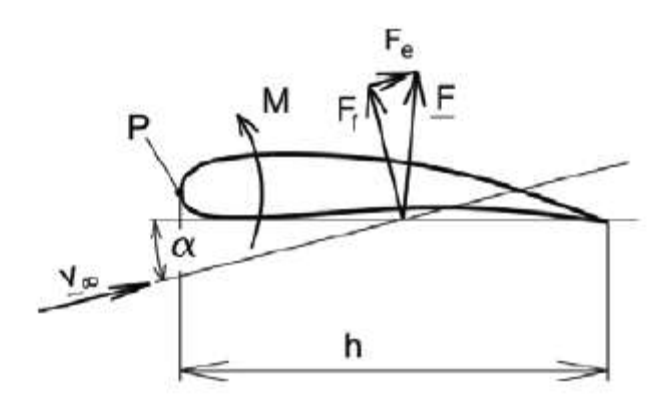

1. ábra: szárnyon ébredő erőkomponensek

Az erő komponensek ismeretében aztán meghatározhatóak a dimenziótalan ellenállás és felhajtóerő tényező értékek. Tartva az azonos Reynolds számot különböző geometriák mérése során, ezen dimenziótalan tényezők segítségével különböző geometriák áramlástani szempontból összehasonlíthatóak. Fontos szempont lehet ez, amikor egy teljesen új lapát geometriát tervezünk egy repülőgéphez, avagy egy forgógéphez (pl. ventilátor járókerék lapátgeometria). Ezen tervezés során sokszor több, a működés szempontjából megfelelő lapátgeometriát tervezünk meg, amely során el kell dönteni azt, hogy mely profil lesz adott áramlási paraméterek (mint sebesség, áramló közeg sűrűsége stb.) szempontjából a legmegfelelőbb. Fontos szempont lehet egy forgó gép esetében egy gyár számára az is, hogy a lapátgeometria gyártási költsége a geometria egyszerűsítésével a lehető legolcsóbb legyen.

### **II. Mérendő testek, geometriák**

Az 1900-as évek elején a Wright fivérek az első szárnygeometriájuknál a síklap esetéből indultak ki. A méréseikből azt kapták, hogyha minimális mértékben ívet adnak a lapnak (f/l=2%), a felhajtóerő tényező jelentősen megnövelhető. A legérdekesebb pont az ívelt lapoknál talán a nulla állásszög, ami ellentétben a síklappal, termel felhajtóerőt. Ezt a hatást igyekszik bemutatni majd a B mérési feladat.

Forgógépek esetében, mivel azokat nagy tételszámban gyártják célszerű egyszerű, olcsó alakzatokat alkalmazni lapát geometriaként. Példaként a kisebb teljesítményű axiál ventilátorok esetében egyszerű, adott geometriai sugarú síklapokból terveznek járókereket. Nagy

teljesítményű ventilátorok esetében azonban már célszerű a lapátoknak szárnymetszetet adni. Egy ilyen szárny keresztmetszet a jelen esetben mért RAF6-E szárnyprofil geometria is.

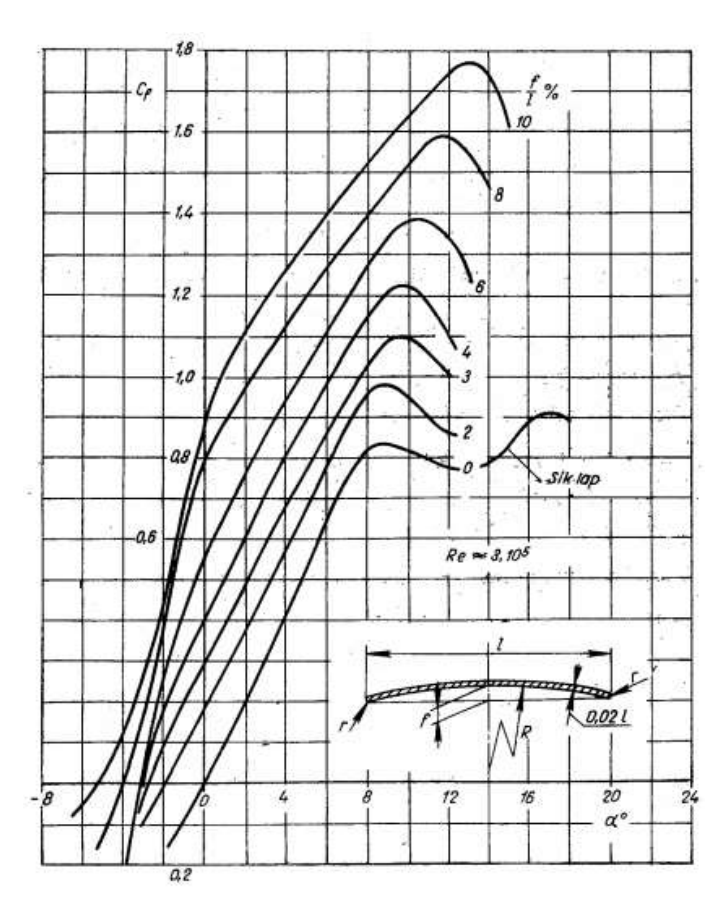

2. ábra: Síklap és íves lap Cf értékei az állásszög függvényében (forrás: Gruber – Ventilátorok)

A RAF6-E geometriát a 3. ábrán láthatjuk. Különlegessége, hogy a nyomott oldala, ellentétben a legtöbb szárnyprofillal, egyenes kialakítású, amely egyszerű gyártását teszi lehetővé. A RAF-6E szárnyprofilt az 1900-as évek elején a RAF (Royal Aircraft Factory) fejlesztette ki. Ma már főként légtechnikai eszközökben, leginkább ventilátorokban használják előszeretettel járókerék lapát geometriaként.

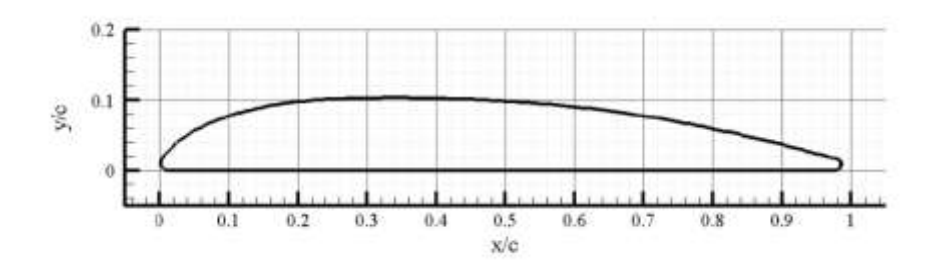

3. ábra: RAF6-E profil geometria

Az A.) mérési feladat fő célja, hogy meghatározzuk a RAF6-E szárnyprofil legfőbb áramlástani paramétereit az állásszög függvényében és összevessük azt az egyszerű síklap esetével. Ezen

legfontosabb áramlástani paraméterek jelen esetben a felhajtóerő- és az ellenállástényezőt jelentik az állásszög és a Reynolds szám függvényében (egy ilyen mérést mutat be a későbbi 8. ábra)

A mérés során használható síklap és íves lapokat mutatja be a következő ábra (az íves lapok f/l[%] paramétere megegyezik a 2. ábrán a 3% és 8%-os esettel).

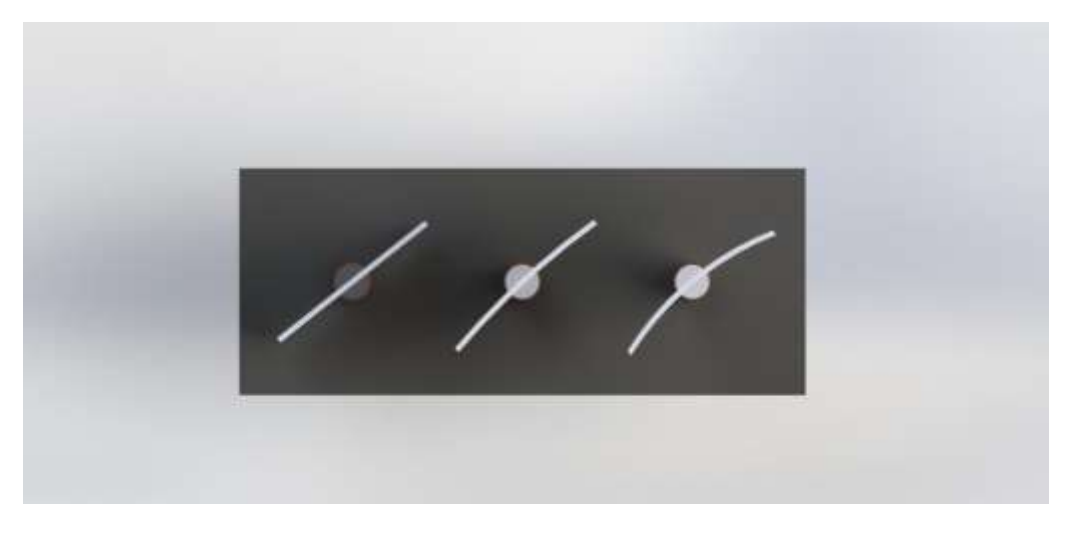

4. ábra: Különböző síklap geometriák

### **III. A mérés elméleti háttere**

Ahogy a 3. és 4. ábrák is mutatják a mérés során egyszerű síklapot, egy RAF6-E szárnyprofil geometriát illetve két különböző íveltséggel rendelkező lapot mérhetünk le, és ezek felhajtóerőés ellenállástényezőit hasonlítjuk össze. Mind a négy geometria egyszerűsített szárnynak tekinthető.

Az 5. ábrán láthatjuk, hogy egy "tetszőleges" profillal rendelkező szárny esetében, milyen fő részeket különítünk el. Természetesen a lapokon kevesebb geometriai elem, részegység különbözethető meg.

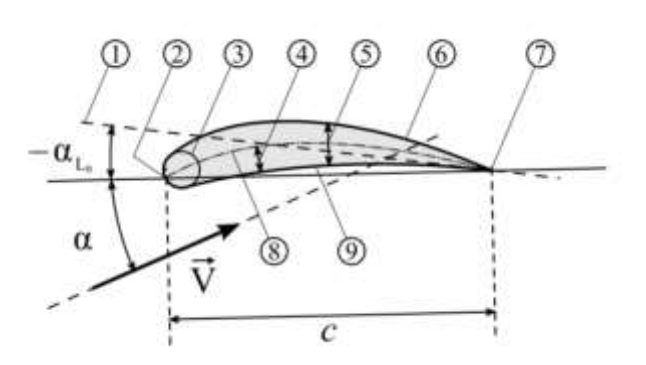

1. zérus felhajtóerő-tényezőhöz tartozó megfúvási szög 2. belépő él 3. belépési sugár (Rb)

- 4. íveltség a húr és a vázvonal távolsága (f)
- 5. vastagság (th)
- 6. szívott oldal
- 7. kilépő él
- 8. vázvonal a két oldal közé rajzolható,

érintő körök középpontjait összekötő vonal

- 9. nyomott oldal (Korenchy, 2009)
- 5. ábra: szárny geometria részei

Az 5. ábrán a  $\vec{v}$  megfúvás irányát jelzi, nagysága  $v_{\infty}$ , c a húrhosszt jelöli A szárny állásszögét α-val jelöljük, definíció szerint egy szárny állásszöge a húr, és a megfúvás iránya által bezárt szög. Jelen RAF6-E szárnyprofil esetében, mivel a nyomott oldal egyenes, ezért tulajdonképpen az állásszög a nyomott oldal és a megfúvási szög által bezárt szög. Ez azt is jelenti, hogy a RAF6-E esetében a húrhossz a szárny nyomott oldalával egyenlő hosszúságú (c=100 mm). A húrhossznak fontos szerepe van a Reynolds szám számításánál. Ez adja a jellemző méretet.

$$
Re = \frac{v * c}{v} \tag{III./1.}
$$

Síklap és íves lapok esetében a következő ábra mutatja meg a húrhossz nagyságát, ami ezek esetében is a Reynolds szám jellemző mérete lesz, és értéke megegyezik a RAF6-E húrhosszával (tehát a húrhossz minden esetben c=100 mm).

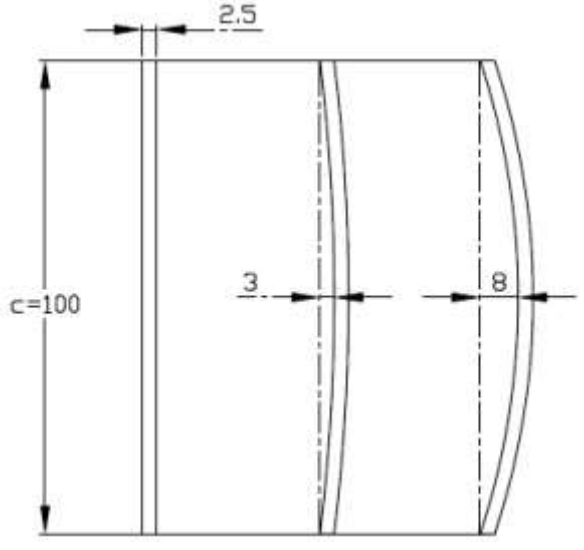

6. ábra: ívelt lapok esetében a húrhossz

A jelen mérés célja, hogy a RAF6-E, sík és íves lapok fontos áramlástani paraméterei közül **felhajtóerő-tényező** és az **ellenállástényezőt** meghatározzuk. Ezen paraméterek kiszámítására a következő egyenletek (III./2. egyenlet és III./3. egyenlet) alkalmazhatóak.

$$
c_f = \frac{F_f}{\frac{\rho}{2} v_{\infty}^2 \cdot A_m} \tag{III./2.}
$$

$$
c_e = \frac{F_e}{\frac{\rho}{2} v_{\infty}^2 \cdot A_m} \tag{III./3.)}
$$

Az egyenletekből jól látszik, hogy a felhajtóerő- és az ellenállástényező az anyagjellemzőktől, a geometria méreteitől (Am), az áramlási sebességtől és a profilra ható erőktől függ.

**Szárnyak esetében a jellemző felület az alapterület, azaz a húrhossznak és szélességének a szorzata. Ez a felület egy adott szárnyprofil geometria esetében konstans! Mivel az íves lapot és síklapot is jelen esetben egyszerűsített szárnynak tekintjük, a felületszámítása analóg a szárnyprofillal.**

#### **Szárnyak átesése**

Ha ismerjük a Cf és Ce paramétereket, ezek ismeretében a szárnyak úgynevezett **átesési tulajdonsága** is meghatározhatóvá válik, amikor a felhajtóerő tényező drasztikusan lecsökken, mivel a szárny felületéről a határréteg leválik (7. ábra). Erre láthatunk egy konkrét mérést a 8. ábrán, melyet RAF6-E szárnyprofilon mértek a tanszéki laboratóriumban, és melyet összevetettek ugyanazon a Re = 10^5 számon vett síklapméréssel. A diagramból két fontos következtetést tudunk levonni. Az első, hogy a RAF6-E jól kivehetően 19 foknál esik át, ugyanis itt csökken le drasztikusan a felhajtóerő-tényező valamint, hogy ez a jelenség a síklapra nem jellemző. A második következtetés pedig arra vonatkozik, hogy a szárnyprofil alkalmazása hozza, amit vártunk azaz, hogy nagyobb felhajtóerő-tényezőt generál. Az átesés jelenségét a helyszínen füstöléssel, vagy egyszerűen fonalas pálcával is ellenőrizhetjük.

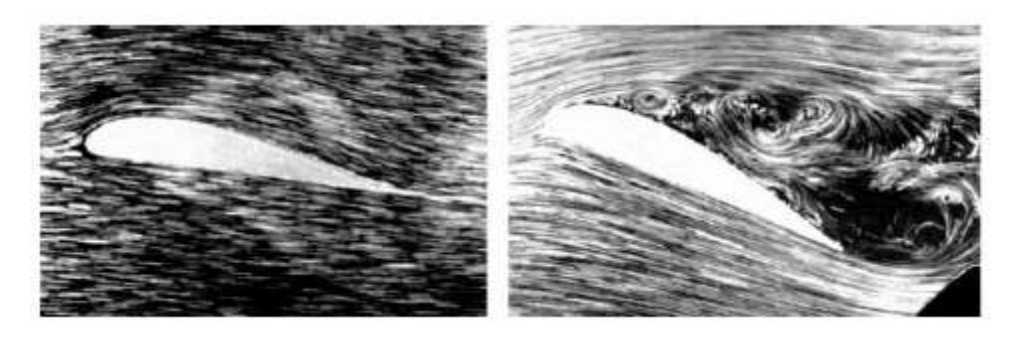

7. ábra: szárny átesés nélkül (bal oldali ábra) illetve szárny átesés során (jobb oldali ábra)

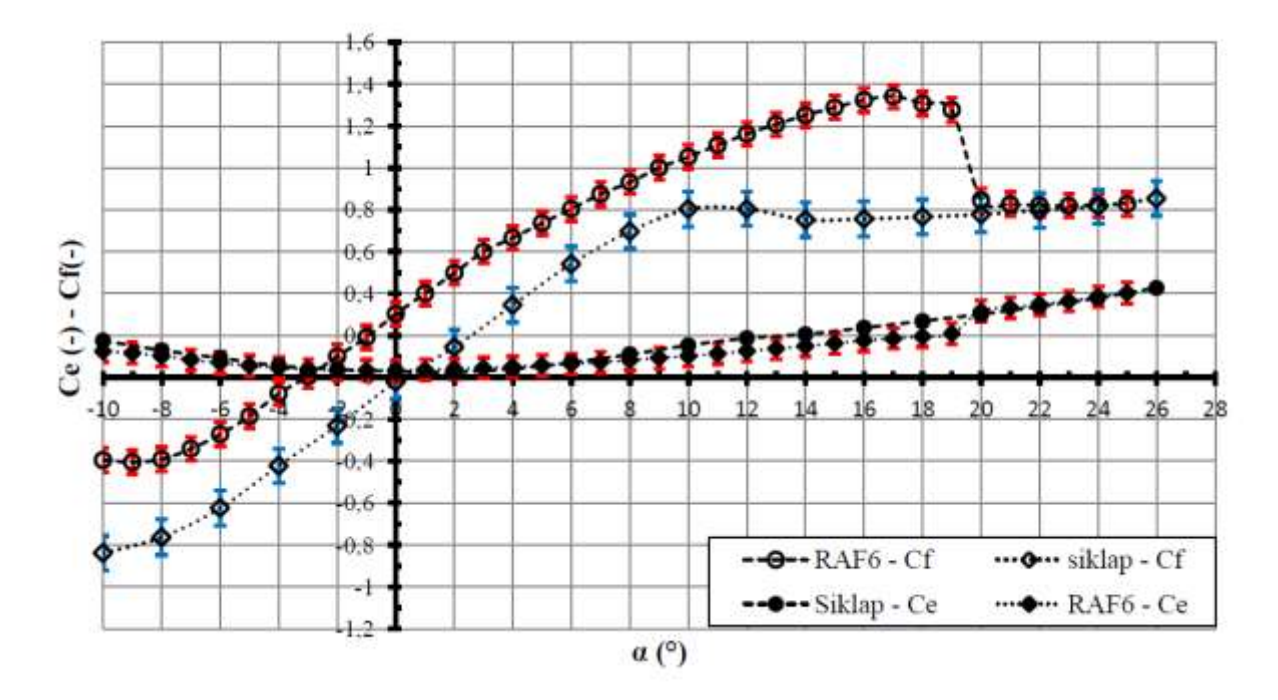

8. ábra: Re=10^5, ellenállás és felhajtóerő tényező, síklap és RAF6-E

A szárnyak átesési tulajdonsága tehát kapcsolható egy adott állásszöghöz fix áramlástani paraméterek mellet. Ugyanis, ha ezen áramlástani paraméterek változnak, azaz változik a szárny felületi minősége, változik a Re szám, ebben az esetben a szárny karakterisztikája, és egyben az átesés állás szöggel való kapcsolata is változik (a jellemző szögtől nagyobb vagy annál kisebb szög esetében történik az átesés). A RAF6-E szárnyprofil kifejezetten érzékeny a 10^5 alatti Reynolds számokra. Tehát a karakterisztika és az átesési jelenség változásának a Re számtól való függését fogja a C.) mérési feladat vizsgálni. Az áteséssel, további részletességgel Lajos Tamás (2008) Az áramlástan alapjai című tankönyv 11.2.1. fejezete foglalkozik.

### **IV. A mérőberendezés leírása**

#### **Szélcsatorna**

A mérés elvégzését az 9. ábrán látható nyomóüzemű szélcsatornában (Feketerigó 2.) kell elvégezni. Szélcsatorna méréseknél bizonyos geometriák, mint szárnyprofilok, hengerek vizsgálatát célszerű úgy végezni, hogy az adott geometriát végtelen hosszúnak tekintetjük, ezáltal biztosítva a síkáramlás feltételeit. Ezt szélcsatorna méréseknél úgynevezett véglapokkal valósítják meg. (lásd Lajos Tamás Áramlástan alapjai - 11.1. fejezet 516. oldal) Ezen véglapok szerepét tölti be jelen szélcsatorna kétdimenziós mérőterének két oldalsó lapja.

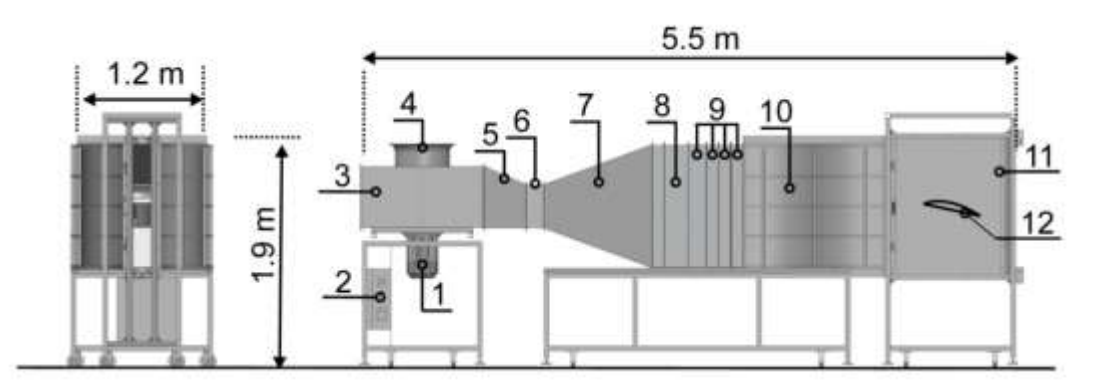

Nyomóüzemű szélcsatorna kétdimenziós nyitott/zárt mérőtérrel

1. 4.8 kW motor 2. Frekvencia szabályozó 3. Radiális ventilátor 4. Beszívó tölcsér 5. Terelő lapátsor 6. Rugalmas elem 7. Osztott diffúzor 8. Méhsejt alakú egyenletesítő rács 9. Turbulencia csökkentő hálók 10. 2D konfúzor 11. 2D zárt mérőtér 12. Mérendő test

9. ábra: Feketerigó 2. nyomóüzemű szélcsatorna

#### **Jelen szélcsatorna legfontosabb paraméterei:**

Maximális sebesség: 21 m/s

Turbulencia intenzitás: 0.8%

Mérőtér méret: 1000x1000x152 mm

### **Erőmérés**

A mérés során a tanszék által fejlesztett háromkomponensű erőmérőcella rendszert fogjuk alkalmazni, melyről képet a 10. ábrán láthatunk. Ezt az erőmérőcella rendszert a 9. ábrán látható zárt mérőtér (11) hátsó oldalára szereltük. Az erőmérőcella rendszer (10. ábra) **X.** cellája az áramlási irányú ellenálláserőt, **Y1** és **Y2** jelzésű cellái pedig a felhajtóerőt mérik, melyek összege eredményezi az eredő felhajtóerő komponenst. A mérendő testet a platform befogó bilincsével (B) kell rögzíteni, és a mérőtér ajtaját kinyitva óvatosan a furaton keresztül kell bele illeszteni a bilincs furatába, majd rögzíteni azt. **Annak érdekében, hogy a mérendő test forgatását meg tudjuk valósítani, a falak mentén minimális (0.5mm) hézagot kell beállítani, az előre odakészített lemez segítségével!**

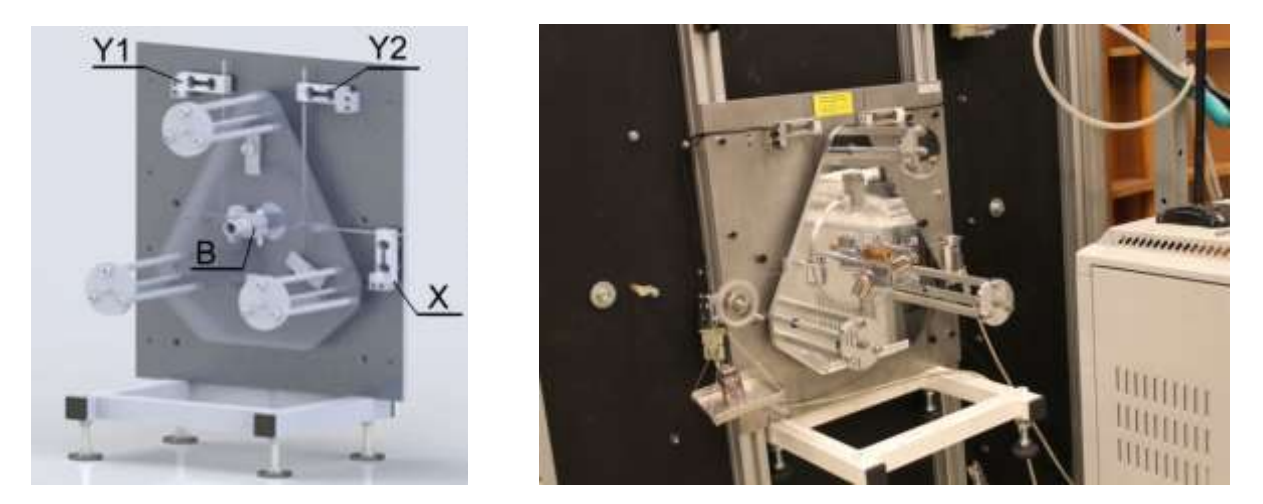

10. ábra: Háromkomponensű erőmérőcella rendszer

A mérés előtt az erőmérőcellák kalibrációja már megtörtént. Azonban a mérés elején célszerű az erőmérőcella komponenseket kalibráló súlyok segítségével (10. ábra jobb oldal) ellenőrizni, és összevetni azt a hibaszámítás fejezetben javasolt gyári hibaértékekkel, esetlegesen felülbírálni azt.

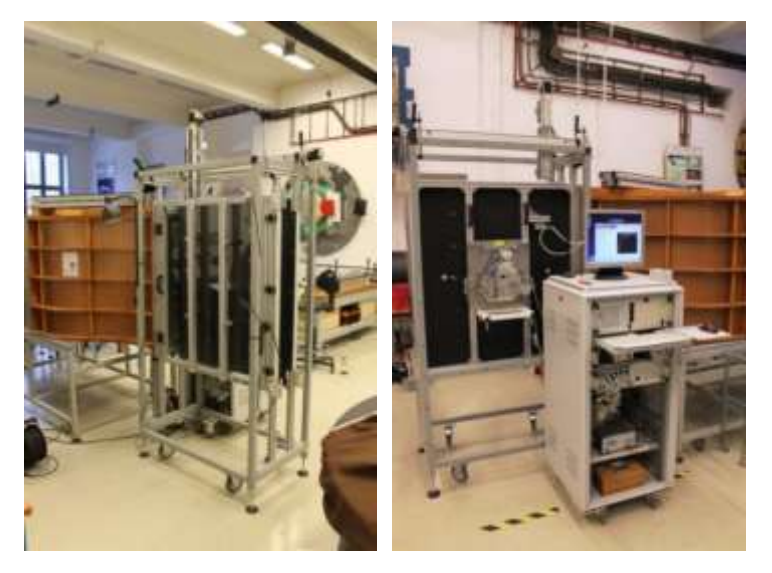

11. ábra: Mérőtér nyitható oldala (balra), mérőtér hátsó oldala (jobbra)

A mérési elrendezésről teljes képet a 11. ábrán láthatunk. A mérés során a cél, hogy a modell berögzítését követően az erőmérőcella rendszerrel az állásszög függvényében megmérjük az erőkomponenseket. A mérést a tanszék által kifejlesztett Pressure and Force 3.47. Labview-ban írt program segítségével hajtjuk végre. A szélsebességet minden állásszög esetében mérjük, a mérőtérbe rögzített Prandtl-cső segítségével. Ennek a nyomásértékét szinkronban mérjük a mért erőértékekkel, tehát az erőtényezőket pontosan, az aktuális sebességgel tudjuk számítani. Továbbá ez biztosítja számunkra az állandó Reynolds szám értéket. A Prandtl-cső nyomását Sectra típusú digitális kivezetésű nyomástávadó méri, mely az erőmérőcellákkal együttesen egy adatgyűjtő kártyán keresztül kommunikál a mérőgéppel és így a mérőszoftverrel. Az állásszöget tizedre pontosan tudjuk beállítani a kör alakú tárcsán lévő osztások segítségével (12. ábra). A forgatást óvatosan, alapos odafigyeléssel végezzük, ne nagy erőkifejtéssel, hogy ne terheljük túl az erőmérő cellákat!

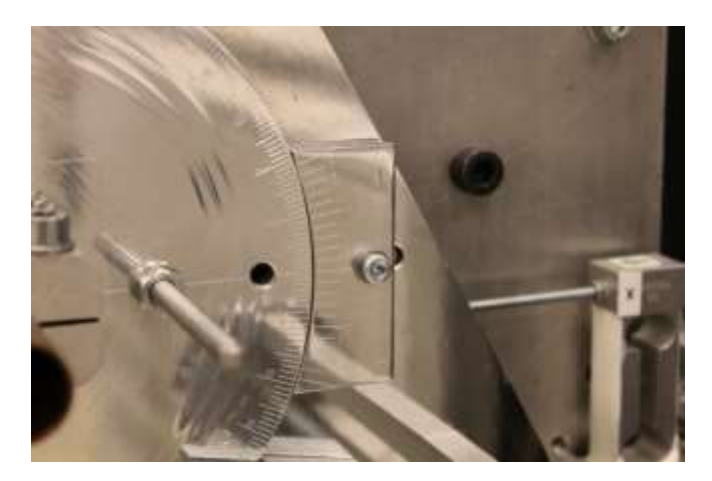

12. ábra: szögállítás tized pontos osztásközzel

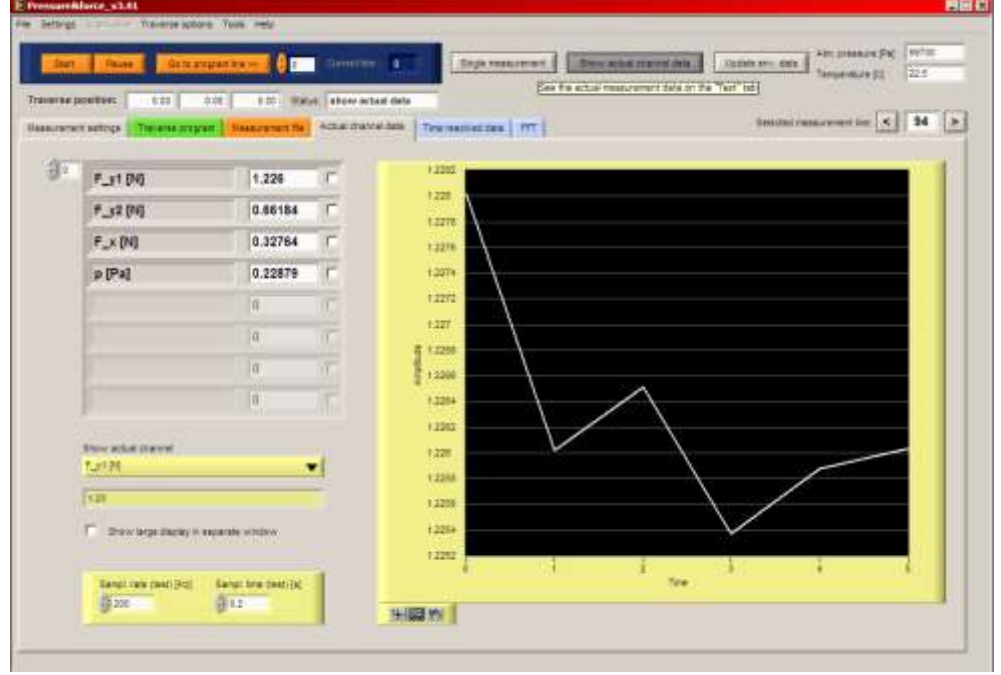

13. ábra: Labview program mérőfelülete egy aktuális mérési adatsor esetén

A C.) mérési feladat esetében a feladat a különböző Re számokon való mérések sorozata lesz, tehát be kell tudnunk állítani az adott Re számhoz tartozó sebesség dinamikus nyomását precízen, gyorsan! Ehhez ad segítséget nekünk a 13. ábrán látható *"Show actual channel data"* funkció, melynek használata esetében folyamatosan láthatjuk az aktuális értéket. Amikor beállítunk a kívánt sebességhez tartozó dinamikus nyomásra, a "Show actual channel data -t" kikapcsoljuk, és a *Single measurement* gomb lenyomásával tudjuk elvégezni az aktuális pontban, aktuális állásszögön a mérést.

| Start<br>Passe:                           |                          | Ge to pregnamine se- | <b>G</b> o<br>Carroni Vol. 18          |                                                | Single measurement. |        | Show actual channel data<br>Update env. data |                                                 | 99700<br>Altri, pressure (Pa)<br>22.8<br>Temperature (C) |                        |                                           |  |
|-------------------------------------------|--------------------------|----------------------|----------------------------------------|------------------------------------------------|---------------------|--------|----------------------------------------------|-------------------------------------------------|----------------------------------------------------------|------------------------|-------------------------------------------|--|
| Traverse position:<br>Massurement settigs | 0.00<br>Теннична держане | 0.00                 | 3.01 - Stehn<br><b>Measurement for</b> | Actual channel data - Time resolved data   PPT |                     |        |                                              |                                                 |                                                          |                        | 94<br>$\leq$<br>Selected measurement ime: |  |
| <b>Uses: point names</b> Comments Kimms   |                          |                      | <b>Kings</b>                           | Zjem                                           |                     |        |                                              | PLYSING PLAZ & PLAZOS (mean) puned in interests |                                                          | FLy FDR FLy2 IN (mean) | <b>P.J.K.DELIMINATE</b>                   |  |
| 17mls 25 tok                              |                          | 400.00               | 0.00                                   | B.00                                           | 2.88                | 2.45   | 0.29                                         | 0.06                                            | 2,094                                                    | 2.028                  | 1.433                                     |  |
| 17m/s 301sk                               | futual.                  | 400.00               | 0.00                                   | D.00                                           | 2.84                | 2.49   | 0.36                                         | 0.08                                            | 2,270                                                    | 2,388                  | 1.937                                     |  |
| Divisi difoli                             | skiep nei 400.00         |                      | 0.00                                   | 0.50                                           | 2.64                | 227    | 0.14                                         | 0.05                                            | 1.226                                                    | 0.649                  | 0.317                                     |  |
| Orn/o 2foil                               |                          | 450.00               | 0.00                                   | 0.00                                           | 2.64                | 2.27   | 0.14                                         | 0.06                                            | 1,233                                                    | 0.842                  | $-0.219$                                  |  |
| Divide 4 folk                             |                          | 450.00               | 0.00                                   | 0.00                                           | 2.64                | 2.27   | 0.14                                         | 0.06                                            | 1.237                                                    | 0.838                  | 0.315                                     |  |
| Driva éfue                                |                          | 400.00               | 0.00                                   | 0.00                                           | 2.64                | 2.27   | 0.14                                         | 0.08                                            | 1.232                                                    | 8.643                  | 0.318                                     |  |
| Drn/a: Efc4                               |                          | 400.00               | 0.00                                   | 0.00                                           | 2.64                | 227    | 0.14                                         | 0.06                                            | 1,227                                                    | 0.649                  | 0.320                                     |  |
| Drain 10 fox                              |                          | 450.00               | 0.00                                   | 0.00                                           | 2.64                | 227    | 0.14                                         | 0.06                                            | 1,228                                                    | 0.851                  | 0.320                                     |  |
| Direkte 12 fest                           |                          | 450.00               | 0.00                                   | D.00                                           | 2.84                | 2.27   | 0.14                                         | 0.08                                            | 1.230                                                    | 0.040                  | 0.318                                     |  |
| Draha, 14 Apr.                            |                          | 400.00               | 0.00                                   | $D$ 00                                         | 2.64                | 2.27   | 0.14                                         | 5.55                                            | 1.226                                                    | 0.000                  | 0.320                                     |  |
| Dyn's 1Ehok                               |                          | 450.00               | 0.00                                   | D.00                                           | 2.64                | 2.27   | 0.14                                         | 0.05                                            | 1,220                                                    | 0.646                  | 1.320                                     |  |
| Orsis 15ck                                |                          | 450.00               | 0.00                                   | 0.60                                           | 2.64                | 2.27   | 0.14                                         | 3.06                                            | 1,227                                                    | 0.648                  | 0.321                                     |  |
| Drivis 2010A                              |                          | 400.00               | 0.00                                   | 0.00                                           | 164                 | 2.27   | 0.14                                         | 0.06                                            | 1.221                                                    | 0.655                  | 0.323                                     |  |
| Drivis 25 fox                             |                          | 450.50               | 0.00                                   | 0.00                                           | 2.83                | 2.28   | 0.14                                         | 3.06                                            | 1.192                                                    | 0.683                  | 8,326                                     |  |
| Dire/s 30/66                              |                          | 400.00               | 0.00                                   | 0.00                                           | 2.83                | 2.28   | 0.14                                         | 0.08                                            | 1,200                                                    | 0.871                  | 0.328                                     |  |
| Dra/a 21th                                | skiep pc.                | 420.00               | 0.00                                   | 0.00                                           | 164                 | 2.28   | 0.14                                         | 0.08                                            | 1,257                                                    | 0.074                  | 0.324                                     |  |
| Draha 4 fick                              |                          | 400.00               | 0.00                                   | D.50                                           | 2.64                | 2.28   | 0.14                                         | 0.08                                            | 1,219                                                    | 0.000                  | 0.324                                     |  |
| Drain, Gitali                             |                          | 400.00               | 0.00                                   | 0.00                                           | 164                 | 2.28   | $0 - 14$                                     | 0.06                                            | 1.218                                                    | 0.667                  | 0.325                                     |  |
| Only Stok                                 |                          | 400.00               | 0.00                                   | 0.80                                           | 2.84                | 2.28   | 0.14                                         | 0.06                                            | 1,254                                                    | 0.888                  | 0.323                                     |  |
| Dywis 10 fok                              |                          | 400.00               | 0.00                                   | 1.40                                           | 7.64                | 2.25   | 0.14                                         | 0.08                                            | 1.212                                                    | 0.671                  | 0.326                                     |  |
| Drivis 12 fox                             |                          | 400.00               | 0.00                                   | 0.00                                           | 2.64                | 2.28   | 0.14                                         | 0.06                                            | 1,212                                                    | 0.671                  | \$1325                                    |  |
| Omis 1450K                                |                          | 400.00               | 0.00                                   | 0.60                                           | 2.64                | 2.29   | 0.14                                         | 0.06                                            | 1.212                                                    | 0.671                  | 0.323                                     |  |
| Ore/o 16/fok                              |                          | 450.50               | 0.00                                   | 0.00                                           | 2.84                | 2.28   | 0.14                                         | 0.06                                            | 1.211                                                    | 0.671                  | 0.326                                     |  |
| Drwle 18 fox                              |                          | 400.00               | 0.00                                   | 0.00                                           | 2.84                | 2.28   | 0.14                                         | 0.08                                            | 1.215                                                    | 0.688                  | 0.324                                     |  |
| Drivle 20 tox                             |                          | 420.00               | 0.00                                   | 0.00                                           | 2.64                | 228    | 0.14                                         | 6.08                                            | 1,214                                                    | 0.888                  | 0.325                                     |  |
| <b>Sale Title</b>                         |                          | <b>INN NA</b>        | $=$ Art                                | $=$ he                                         | 7.88                | $-144$ | 改变                                           | $-28$                                           | $+ + + +$                                                | 1.111                  | 4.9%                                      |  |
|                                           |                          |                      |                                        |                                                |                     |        |                                              |                                                 |                                                          |                        |                                           |  |
| poet name: 17mm 20fox                     |                          |                      |                                        |                                                |                     |        |                                              |                                                 |                                                          | Add contrant & name.   | Detete ice                                |  |

14. ábra: Labview mérési táblázat

Ahogy a későbbi mérési feladatoknál láthatjuk, a mérési pontok száma közel 70 db lesz, ráadásul minden mérési pont egy aktuális állásszögnek az értéke lesz. Ezeket a mérési pontokat célszerű kommentelni, ezt a célt szolgálja a *Measurement file* fülön elérhető táblázat, és az alatta található *point name* és *line comment* sor. Ezen sorokba beírt információt *Add comment & name* gombbal hagyhatjuk jóvá. A teljes mérési fájl elvihető .txt kiterjesztésben, de célszerű ott a helyszínen is az adatokat folyamatosan feljegyezni hagyományos lap alapú formában (esetleges adatvesztés elkerülése érdekében!).

# **V. Mérés menete, kiértékelése, hibaszámítás**

A mérés során tehát 4 mennyiséget merünk. Az x irányú erőből a III./2. összefüggés alapján meghatározzuk a Ce tényező. Az y irányú erőből kettőt mértünk ezek előjeles összege adja meg a felhajtóerő érékét, amiből aztán a III./3.-as összefüggésből számolható a Cf tényező. Adott geometria és Re szám esetében, a mérési feladatok leírása szerinti állásszögeken (i. állásszög) a mérést elvégezzük és a Ce és Cf tényezőket kiszámoljuk. A kapott értékeket aztán az állásszög függvényében ábrázoljuk (lásd 1. és 8. ábra).

Érdemes a kapott görbéket egy diagramban ábrázolni, hogy össze tudjuk hasonlítani a különböző eseteket, mint a változó Re szám, avagy különböző geometria típusok. Érdekes megvizsgálni azt, hogy a RAF6-E és az íves lapok esetében hol van a kritikus átesés pontja. Ha van Re szám függés például RAF6-E esetében, akkor mely állásszög tartomány esetében kritikus a Re szám hatás, hogy hat ez az átesés jelenségére. Ha különböző geometriákat hasonlítunk össze mekkora százalékos eltérés a síklap és a RAF6-E között, illetve amennyiben íves lapot alkalmazunk elképzelhetőnek tartja-e azt a kapott mérési eredmények alapján, hogy helyettesítsük a RAF6-ot íves lappal?

Azonban fontos azt is megjegyezni, hogy mi csak az áramlásból származó erőkre vagyunk kíváncsiak, ezért a mérés elején 0m/s szél esetében is kell mérést végeznünk. Ezen mérés az úgynevezett nullponti mérés, amely esetében mért erők a modell súlyából adódnak. Ezt a nullponti mérést le kell, hogy vonjuk minden esetben az adott szélsebesség esetében mért erőértékből. A nullpontmérést az idő rövidsége miatt elegendő megmérni nulla fokos állásszög esetében. Tehát az x és y irányú erők akkor a következőképpen néznek ki:

$$
F_{xi} = f_{xi} - f_{xo}
$$
\n
$$
(V.1.)
$$
\n
$$
F_{vi} = (f_{vi1} - f_{v10}) + (f_{vi2} - f_{v20})
$$
\n
$$
(V.2.)
$$

**Ahol:** 

 $F_{xi}$  – i pontban mért x irányú ellenálláserő

 $F_{\nu i}$  – i pontban mért y irányú felhajtóerő

 $f_{xi}$  – i pontban mért x irányú erő

 $f_{x0}$  – nulla fokos állásszögnél, nulla szélsebességen mért x irányú erő

 $f_{v1i}$  – i pontban mért y1 irányú erő

 $f_{v2i} - i$  pontban mért y2 irányú erő

 $f_{y10}$  – nulla fokos állásszögnél, nulla szélsebességen mért y1 irányú erő

 $f_{\nu 20}$  – nulla fokos állásszögnél, nulla szélsebességen mért y2 irányú erő

Látva a korábbi megfontolásokat, ha hibaszámítást végzünk, akkor a következő képleteken kell a hibaszámítás összefüggést alkalmazni a BSc képzés alatt tanult metódus alapján.

$$
c_e = \frac{f_{xi} - f_{xo}}{\Delta p_i * A_m} \tag{V.3.}
$$

$$
c_f = \frac{(f_{y1i} - f_{y10}) + (f_{y2i} - f_{y20})}{\Delta p_i * A_m}
$$
 (V./4.)

Láthatjuk, hogy a Ce értékét 3 változó, a Cf értékét pedig 5 változó szerint kell majd parciálisan deriválni, ezekből származhat ugyanis a hiba. Továbbá azt is megfigyelhetjük, hogy a III./2. és III/.3.-as összefüggésekben még a sebesség szerepel a kifejezések nevezőjében, de mivel a sebességet a Bernoulli egyenlet alakjából behelyettesítjük, a sűrűség kiesik, és a sebesség helyett a mért dinamikus nyomás marad az összefüggésben.

$$
\delta c_e = \sqrt{\left(\frac{\partial c_{ei}}{\partial f_{xi}} * \delta f_x\right)^2 + \left(\frac{\partial c_{ei}}{\partial f_{xo}} * \delta f_x\right)^2 + \left(\frac{\partial c_{ei}}{\partial \Delta p_i} * \delta \Delta p\right)^2}
$$

$$
\delta c_f = \sqrt{\left(\frac{\partial c_{fi}}{\partial f_{y1i}} * \delta f_y\right)^2 + \left(\frac{\partial c_{fi}}{\partial f_{y10}} * \delta f_y\right)^2 + \left(\frac{\partial c_{fi}}{\partial f_{y2i}} * \delta f_y\right)^2 + \left(\frac{\partial c_{fi}}{\partial f_{y20}} * \delta f_y\right)^2 + \left(\frac{\partial c_{fi}}{\partial \Delta p_i} * \delta \Delta p\right)^2}
$$

#### **Hibák:**

$$
\delta fx = \pm 0.15 \, N
$$

$$
\delta fy = \pm 0.12 \, N
$$

 $\delta \Delta p = \pm 2Pa$ 

A kapott abszolút hibaértékeket ábrázoljuk a diagramon, mint ahogy azt a 8. ábra görbéjén is láthatjuk.

#### **Felhasznált irodalom**

- [1] Lajos Tamás: Áramlástan alapjai [2008]
- [2] Gurber József, Blahó Miklós: Folyadékok mechanikája [1973]
- [3] Gruber József: Ventilátorok [1968]
- [3] BMEGEÁTAG11: Hibaszámítási-segédlet
- [4] Károlyi Benedek: BSc diplomamunka [2013]
- [5] Tokaji Balázs: MSc diploma thesis [2014]

## **A.) Mérési feladat**

0. Jegyezze fel a laboratóriumi hőmérsékletet és a légköri nyomást.

1. Mérés útján határozza meg a **100x152mm-es síklap** valamint a 100mm **húrhosszúságú RAF6 szárnyprofil** ellenállás- és felhajtóerő értékét az állásszög függvényében a Feketerigó 2. szélcsatorna kétdimenziós mérőterében, a rendelkezésre álló háromkomponensű erőmérőcella rendszer segítségével.

**A méréseket - 5 foktól kezdje és + 30 fokos állásszögig végezze el, 1 fokos osztásközzel** (a két test esetében tehát összesen 70 mérési pont lesz). A mérés során a Re=110 000 legyen, ebből tudja meghatározni a szükséges áramlási sebességet.

*Megjegyzés: Mind a két mérési feladat esetében ne feledje el, hogy nulla sebességen is szükséges az állásszög függvényében megmérni az erőket, melyek kivonásra kerülnek az adott áramlási sebességen mért erő értékekből. Az idő rövidsége miatt elegendő nulla fokos állásszög esetében nullponti mérést végezni.*

2. A síklap és RAF6-E szárnyprofil mérése esetén kapott ellenállás-felhajtóerők (Fe-Ff) segítségével számítsa ki a dimenziótlan ellenállás- és felhajtóerő-tényezőket. Ábrázolja ezeket egy közös diagramban az állásszög függvényében.

*Megjegyzés: mivel mind a két mérendő test esetében a húrhossz és az áramlási sebesség azonos, ezért vethetőek össze a mért eredmények!*

3. Végezze el a hibaszámítást, használja fel a hibaszámításra a mérési leírásban közölt összefüggéseket, figyelembe véve a mérőműszerekhez tartozó abszolút hiba értékekkel.

4. A kapott Ce-α és Cf-α görbék alapján hasonlítsa össze a RAF6-E és a síklap áramlási tulajdonságait. Vesse össze a kapott görbéket a mérési leírásban közölt irodalmi adatokkal, szükség esetén keressen további irodalmat.

5. Adjon javaslatot a mérés további fejlesztésére vonatkozólag.

### **B.) Mérési feladat**

0. Jegyezze fel a laboratóriumi hőmérsékletet és a légköri nyomást.

1. Mérés útján határozza meg a **100x152mm-es síklap** valamint a **két** különböző görbületi sugarú **ívelt lapok** ellenállás és felhajtóerő értékét az állásszög függvényében a Feketerigó 2. szélcsatorna kétdimenziós mérőterében, a rendelkezésre álló háromkomponensű erőmérőcella rendszer segítségével.

**A méréseket - 20 foktól kezdje és + 30 fokos állásszögig végezze el, 2 fokos osztásközzel** (a három test esetében tehát összesen 75 mérési pont lesz). A mérés során a Re=110 000. legyen, ebből tudja meghatározni a szükséges áramlási sebességet.

*Megjegyzés: Mind a két mérési feladat esetében ne feledje el, hogy nulla sebességen is szükséges az állásszög függvényében megmérni az erőket, melyek kivonásra kerülnek az adott áramlási sebességen mért erő értékekből. Az idő rövidsége miatt elegendő nulla fokos állásszög esetében nullponti mérést végezni.*

2. A lapok mérése esetén kapott ellenállás-felhajtóerők (Fe-Ff) segítségével számítsa ki a dimenziótlan ellenállás- és felhajtóerő-tényezőket. Ábrázolja ezeket egy közös diagramban az állásszög függvényében.

*Megjegyzés: mivel mind a két mérendő test esetében a húrhossz és az áramlási sebesség azonos, ezért vethetőek össze a mért eredmények!*

3. Végezze el a hibaszámítást, használja fel a hibaszámításra a mérési leírásban közölt összefüggéseket, figyelembe véve a mérőműszerekhez tartozó abszolút hiba értékekkel.

4. A kapott Ce-α és Cf-α görbék alapján vesse össze a síklap és az ívelt lapok áramlási tulajdonságait. Vesse össze a kapott görbéket a mérési leírásban közölt irodalmi adatokkal, szükség esetén keressen további irodalmat.

5. Adjon javaslatot a mérés további fejlesztésére vonatkozólag.

### **C.) Mérési feladat**

0. Jegyezze fel a laboratóriumi hőmérsékletet és a légköri nyomást.

1. Mérés útján határozza meg 3 lényegesen eltérő Reynolds számon, a 100mm **húrhosszúságú RAF6-E szárnyprofil** ellenállás és felhajtóerő értékét az állásszög függvényében a Feketerigó 2. szélcsatorna kétdimenziós mérőterében, a rendelkezésre álló kétkomponensű erőmérőcella rendszer segítségével.

**A méréseket - 2 foktól kezdje és + 24 fokos állásszögig végezze el, 1 fokos osztásközzel** (3 Reynolds szám esetében tehát összesen 78 db mérési pont lesz). A mérés során az ajánlott Reynolds számok Re1= 34 000 Re2= 80 000 Re3= 110 000, ebből tudja meghatározni a szükséges áramlási sebességeket.

*Megjegyzés: Ne feledje el, hogy nulla sebességen is szükséges az állásszög függvényében megmérni az erőket, melyek kivonásra kerülnek az adott áramlási sebességen mért erő értékekből. Az idő rövidsége miatt elegendő nulla fokos állásszög esetében nullponti mérést végezni.*

2. A RAF6-E szárnyprofil különböző áramlási sebességeken történő mérése esetén kapott ellenállás-felhajtóerők (Fe-Ff) segítségével számítsa ki a dimenziótlan ellenállás- és felhajtóerő-tényezőket. Ábrázolja ezeket egy közös diagramban az állásszög függvényében, egyértelműen jelölje, mely görbe melyik Reynolds számhoz tartozik.

3. Végezze el a hibaszámítást, használja fel a hibaszámításra a mérési leírásban közölt összefüggéseket, figyelembe véve a mérőműszerekhez tartozó abszolút hiba értékekkel.

4. A kapott Ce-α és Cf-α görbék alapján adjon konklúziót a szárnygeometria Reynolds szám függésére vonatkozólag. Vesse össze a kapott görbéket a mérési leírásban közölt irodalmi adatokkal, szükség esetén keressen további irodalmat.

5. Adjon javaslatot a mérés további fejlesztésére vonatkozólag.